## **Register allocation**

Advanced Compiler Construction Michel Schinz – 2024-04-11

#### **Register allocation**

#### **Register allocation** consists in:

- rewriting a program that makes use of an unbounded number of virtual or pseudo-registers,
- into one that only uses physical (machine) registers.
- Some virtual registers might have to be  $\ensuremath{\textbf{spilled}}$  to memory.
- Register allocation is done:
- very late in the compilation process typically only instruction scheduling comes later,
- on an IR very close to machine code.

#### Setting the scene

We will do register allocation on an RTL with:

- n machine registers  $R_0, ..., R_{n-1}$  (some with non-numerical indexes like the link register  $R_{LK}$ ),
- unbounded number of virtual registers  $v_0, v_1, \ldots$

Of course, virtual registers are only available before register allocation.

#### Running example

Euclid's algorithm to compute greatest common divisor.

| In L <sub>3</sub>                                                     | In RTL                                                                                                    |
|-----------------------------------------------------------------------|----------------------------------------------------------------------------------------------------|
| ( <b>defrec</b> gcd<br>( <b>fun</b> (a b)<br>( <b>if</b> (= 0 b)<br>a | gcd: $R_3 \leftarrow done$<br>if $R_2 = 0$ goto $R_3$<br>$R_3 \leftarrow R_2$<br>$R_2 \leftarrow R_1 \% R_2$             |
| (gcd b (% a b)))))                                                    | $\begin{array}{rrr} R_1 \ \leftarrow \ R_3 \\ R_3 \ \leftarrow \ gcd \\ goto \ R_3 \\ done: \ goto \ R_{LK} \end{array}$ |

Calling conventions:

- the arguments are passed in  $R_1,\,R_2,\,\ldots$
- the return address is passed in  $R_{\mathsf{LK}}$
- the return value is passed in  $R_{\rm 1}.$

#### **Register allocation example**

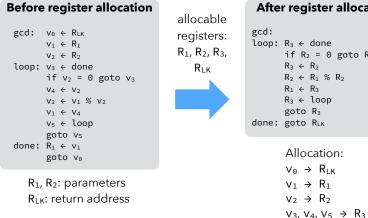

# After register allocation if $R_2 = 0$ goto $R_3$ $R_2 \leftarrow R_1 \% R_2$

#### **Techniques**

We will study two commonly used techniques: 1. register allocation by **graph coloring**, which: - produces good results, - is relatively slow, - is therefore used mostly in batch compilers, 2. linear scan register allocation, which: - produces average results, - is very fast, - is therefore used mostly in JIT compilers. Both are **global**: they allocate registers for a whole function at a time.

# **Technique #1:** graph coloring

## Allocation by graph coloring

Register allocation can be reduced to graph coloring:

- 1. build the **interference graph**, which has:
- one node per register real or virtual,
- one edge between each pair of nodes whose registers are live at the same time.
- 2. color the interference graph with at most K colors (K = number of available registers), so that all nodes have a different color than all their neighbors.

#### Problems:

- coloring is NP-complete for arbitrary graphs,
- a K-coloring might not even exist.

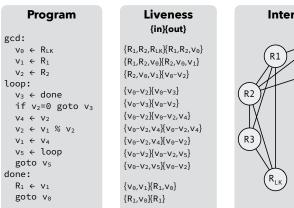

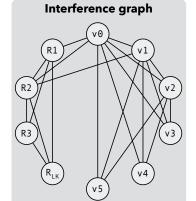

#### Coloring example

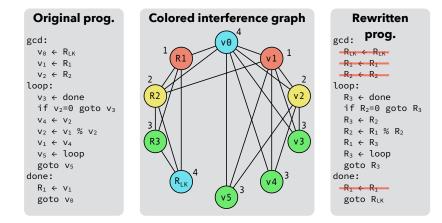

#### Coloring example (2)

Interference graph example

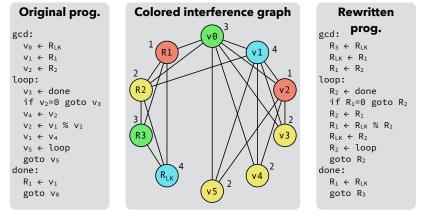

This second coloring is also correct, but produces worse code!

### **Coloring by simplification**

**Coloring by simplification** is a heuristic technique to color a graph with K colors:

- 1. find a node n with less than K neighbors,
- 2. remove it from the graph,
- 3. recursively color the simplified graph,
- 4. color n with any color not used by its neighbors.
- What if there is no node with less than K neighbors?
- a K-coloring might not exist,
- but simplification is attempted nevertheless.

#### Coloring by simplification

Number of available colors (K): 3

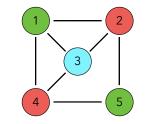

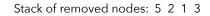

#### (Optimistic) spilling

What if all nodes have K or more neighbors during simplification?

A node n must be chosen to be **spilled** and its value stored in memory instead of in a register:

- remove its node from the graph (assuming no interference between spilled value and other values),
- recursively color the simplified graph as usual.

#### Once recursive coloring is done, two cases:

- 1. by chance, the neighbors of n do not use all the possible colors, n is not spilled,
- 2. otherwise, n is really spilled.

# Spilling

#### Spill costs

Which node should be spilled? Ideally one:

- whose value is not frequently used, and/or
- that interferes with many other nodes.

For that, compute the spill cost of a node n as:

$$\label{eq:cost} \begin{split} &cost(n) = (rw_0(n) + 10 \; rw_1(n) + \ldots + 10^k \; rw_k(n)) \, / \; degree(n) \\ &where: \end{split}$$

-  $\mathsf{rw}_i(n)$  is the number of times the value of n is read or written in a loop of depth i,

- degree(n) is the number of edges adjacent to n in the interference graph. Then spill the node with lowest cost.

#### Spilling of pre-colored nodes

The interference graph contains nodes corresponding to the physical registers of the machine:

- they are said to be **pre-colored**, as their color is given by the machine register they represent,
- they should never be simplified, as they cannot be spilled (they are physical registers!).

#### Spilling example: costs

| gcd:                        |
|-----------------------------|
| $v_0 \leftarrow R_{LK}$     |
| $v_1 \leftarrow R_1$        |
| $v_2 \leftarrow R_2$        |
| loop:                       |
| $v_3 \leftarrow done$       |
| if v <sub>2</sub> =0 goto v |
| $V_4 \leftarrow V_2$        |
| $V_2 \leftarrow V_1 \% V_2$ |
| $V_1 \leftarrow V_4$        |
| v₅ ← loop                   |
| goto v₅                     |
| done:                       |
| $R_1 \leftarrow V_1$        |
| goto v₀                     |
|                             |

| node           | rw <sub>0</sub> | rw <sub>1</sub> | deg. | cost |
|----------------|-----------------|-----------------|------|------|
| Vo             | 2               | 0               | 7    | 0,29 |
| $V_1$          | 2               | 2               | 6    | 3,67 |
| V2             | 1               | 4               | 6    | 6,83 |
| V <sub>3</sub> | 0               | 2               | 3    | 6,67 |
| V4             | 0               | 2               | 3    | 6,67 |
| V5             | 0               | 2               | 3    | 6,67 |
|                |                 |                 |      |      |

 $cost = (rw_0 + 10 rw_1) / degree$ 

#### Spilling example

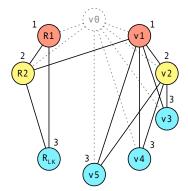

#### **Consequences of spilling**

After spilling, rewrite the program to:

- insert code just before the spilled value is read, to fetch it from memory,

- insert code just after the spilled value is written, to write it back to memory. But: spilling code introduces new virtual registers, so register allocation must be redone!

In practice, 1-2 iterations are enough in almost all cases.

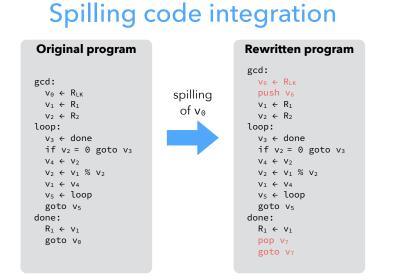

#### New interference graph

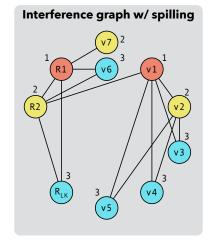

**Final program** gcd: push R<sub>LK</sub>  $R_1 \leftarrow R_1$  $R_2 \leftarrow R_2$ loop:  $R_{LK} \leftarrow done$ if  $R_2 = 0$  goto  $R_{LK}$  $R_{LK} \leftarrow R_2$  $R_2 \leftarrow R_1 \% R_2$  $R_1 \leftarrow R_{LK}$ R<sub>LK</sub> ← loop goto  $R_{LK}$ done:  $R_1 \leftarrow R_1$  $pop R_2$ goto R<sub>2</sub>

#### **Coloring quality**

Two valid K-colorings of an interference graph are not necessarily equivalent: one can lead to a much shorter program than the other. Why? Because "move" instruction of the form

 $V_1 \leftarrow V_2$ 

can be removed if  $v_1$  and  $v_2$  end up being allocated to the same register (also holds when  $v_1$  or  $v_2$  is a real register).

Goal: make this happen as often as possible.

# Coalescing

#### Coalescing

### **Coalescing issue**

If  $v_1$  and  $v_2$  do not interfere, a move instruction of the form

#### $v_1 \ \leftarrow \ v_2$

can always be removed by replacing  $v_1$  and  $v_2$  by a new virtual register  $v_{1\&2}$ . This is called **coalescing**, as the nodes of  $v_1$  and  $v_2$  in the interference graph coalesce into a single node.

#### **Coalescing heuristics**

**Briggs**: coalesce nodes  $n_1$  and  $n_2$  to  $n_{1\&2}$  iff:

 $n_{1\&2}$  has less than K neighbors of significant degree (i.e. of a degree greater or equal to K),

**George**: coalesce nodes  $n_1$  and  $n_2$  to  $n_{1\&2}$  iff all neighbors of  $n_1$  either:

- already interfere with n<sub>2</sub>, or
- are of insignificant degree.

Both heuristics are:

- safe: won't make a K-colorable graph uncolorable,
- conservative: might prevent a safe coalescing.

Coalescing is not always a good idea! Might turn a graph that is K-colorable into one that isn't, which implies spilling. Therefore: use conservative heuristics.

#### Heuristic #1: Briggs

Briggs: coalesce nodes  $n_1$  and  $n_2$  to  $n_{1\&2}$  iff:

 $n_{1\&2}$  has less than K neighbors of significant degree (i.e. of a degree  $\ge$  K), Rationale:

- during simplification, all the neighbors of  $n_{1\&2}$  that are of insignificant degree will be simplified;
- once they are,  $n_{1\&2}$  will have less than K neighbors and will therefore be simplifiable too.

### Heuristic #2: George

George: coalesce nodes  $n_1$  and  $n_2$  to  $n_{1\&2}$  iff all neighbors of  $n_1$  either:

- already interfere with  $n_2$ , or
- are of insignificant degree.

#### Rationale:

- the neighbors of  $n_{1\&2}$  will be:
- 1. those of  $n_2$ , and
- 2. the neighbors of  $n_1$  of insignificant degree,
- the latter ones will all be simplified,
- once they are, the graph will be a sub-graph of the original one.

## Coalescing example (2)

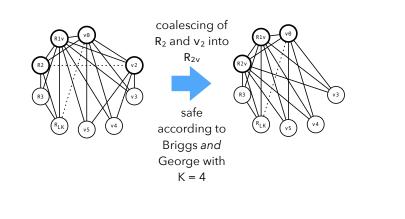

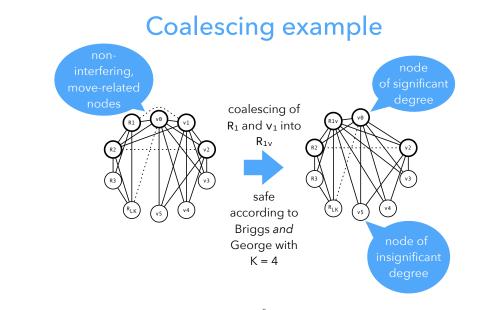

## Coalescing example (3)

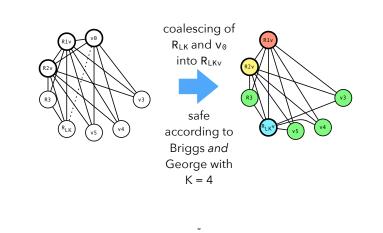

# Putting it all together

#### Iterated register coalescing

Simplification and coalescing should be interleaved to get **iterated register coalescing**:

- 1. Interference graph nodes are partitioned in two classes: move-related or not.
- 2. Simplification is done on *not* move-related nodes (as move-related ones could be coalesced).
- 3. Conservative coalescing is performed.
- 4. When neither simplification nor coalescing can proceed further, some move-related nodes are **frozen** (marked as non-move-related).
- 5. The process is restarted at 2.

#### Iterated register coalescing

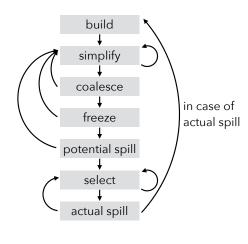

# Assignment constraints

#### Assignment constraints

Current assumption: a virtual register can be assigned to any free physical register.

Not always true because of **assignment constraints** due to:

- registers classes (e.g. integer vs. floating-point registers),
- instructions with arguments or result in specific registers,
- calling conventions.
- A realistic register allocator has to be able to satisfy these constraints.

#### **Register classes**

Most architectures have several register classes:

- integer vs floating-point,
- address vs data,
- etc.

To take them into account in a coloring-based allocator: introduce artificial interferences between a node and all pre-colored nodes corresponding to registers to which it *cannot* be allocated.

#### Calling conventions

How to deal with the fact that calling conventions pass arguments in specific registers?

At function entry, copy arguments to new virtual regs:

fact:

 $v_1 \in R_1$ ; copy first argument to  $v_1$ Before a call, load arguments in appropriate registers:

 $R_1 \leftarrow v_2$ ; load first argument from  $v_2$ 

CALL fact

Whenever possible, these instructions will be removed by coalescing.

#### Caller/callee-saved registers

Calling conventions distinguish two kinds of registers:

- caller-saved: saved by the caller before a call and restored after it,
- **callee-saved**: saved by the callee at function entry and restored before function exit.

Ideally:

- virtual registers having to survive at least one call should be assigned to callee-saved registers,

- other virtual registers should be assigned to caller-saved registers. How can this be obtained in a coloring-based allocator?

### Caller/callee-saved registers

Caller-saved registers do not survive a function call.

To model this:

Add interference edges between all virtual registers live across at least one call and (physical) caller-saved registers.

Consequence:

Virtual registers live across at least one call won't be assigned to caller-saved registers.

Therefore:

They will either be allocated to callee-saved registers, or spilled!

### Saving callee-saved registers

Callee-saved registers must be preserved by all functions, so:

- copy them to fresh temporary registers at function entry,
- restore them before exit.

#### Saving callee-saved registers

For example, if  $R_{8}\xspace$  is callee-saved:

#### entry:

v<sub>1</sub> ← R<sub>8</sub> ; save callee-saved R<sub>8</sub> in v<sub>1</sub>
...
; function body
R<sub>8</sub> ← v<sub>1</sub> ; restore callee-saved R<sub>8</sub>
goto R<sub>LK</sub>

If register pressure is low:

- $R_8$  and  $v_1$  will be coalesced, and
- the two move instructions will be removed.

If register pressure is high:

-  $v_1$  will be spilled, making  $R_8$  available in the function (e.g. to store a virtual register live across a call).

## Technique #2: linear scan

#### Linear scan

The basic linear scan technique is very simple:

- the program is linearized i.e. represented as a linear sequence of instructions, not as a graph,
- a unique live range is computed for every variable, going from the first to the last instruction during which it is live,
- registers are allocated by iterating over the intervals sorted by increasing starting point: each time an interval starts, the next free register is allocated to it, and each time an interval ends, its register is freed,
- if no register is available, the active range ending last is chosen to have its variable spilled.

#### Linear scan example

Linearized version of GCD computation:

| Program                                                                                                    | Live ranges                                                                                                    |
|----------------------------------------------------------------------------------------------------|----------------------------------------------------------------------------------------------------|
| 1 gcd: $v_0 \in R_{LK}$<br>2 $v_1 \in R_1$<br>3 $v_2 \in R_2$<br>4 loop: $v_3 \in done$<br>5 if $v_2=0$ goto $v_3$<br>6 $v_4 \in v_2$<br>7 $v_2 \in v_1 \% v_2$<br>8 $v_1 \in v_4$<br>9 $v_5 \in loop$ | $v_{0}: [1^{+}, 12^{-}]$ $v_{1}: [2^{+}, 11^{-}]$ $v_{2}: [3^{+}, 10^{+}]$ $v_{3}: [4^{+}, 5^{-}]$ $v_{4}: [6^{+}, 8^{-}]$ $v_{5}: [9^{+}, 10^{-}]$ |
| $\begin{array}{ccc} & & & & & & \\ 10 & & & & & & \\ 11 & & & & & \\ 12 & & & & & \\ 12 & & & & & \\ \end{array}$                                                                                      | Notation:<br><i>i</i> + entry of instr. i<br><i>i</i> <sup>-</sup> exit of instr. i                                                                 |

#### Linear scan example (4 r.)

|                | 1                                     | 2                                      | 3 | 4 | 5                                                                                       | 6                        | 7                                                                                       | 8 | 9 | 10 | 11 | 1 |
|----------------|---------------------------------------|----------------------------------------|---|---|-----------------------------------------------------------------------------------------|--------------------------|-----------------------------------------------------------------------------------------|---|---|----|----|---|
| Ve             |                                       |                                        |   |   |                                                                                         |                          |                                                                                         |   |   |    |    |   |
| V1             |                                       |                                        |   |   |                                                                                         |                          |                                                                                         |   |   |    |    |   |
| V2             |                                       |                                        |   |   |                                                                                         |                          |                                                                                         |   |   |    |    |   |
| V3             |                                       |                                        |   |   |                                                                                         |                          |                                                                                         |   |   |    |    |   |
| V4<br>V5       |                                       |                                        |   |   |                                                                                         |                          |                                                                                         |   |   |    |    |   |
| R1             |                                       |                                        |   |   |                                                                                         |                          |                                                                                         |   |   |    |    |   |
| R <sub>2</sub> |                                       |                                        |   |   |                                                                                         |                          |                                                                                         |   |   |    |    |   |
| R <sub>3</sub> |                                       |                                        |   |   |                                                                                         |                          |                                                                                         |   |   |    |    |   |
| $R_{LK}$       |                                       |                                        |   |   |                                                                                         |                          |                                                                                         |   |   |    |    |   |
|                | time active intervals                 |                                        |   |   |                                                                                         | allocation               |                                                                                         |   |   |    |    |   |
|                | 1+ [1+,12-]                           |                                        |   |   |                                                                                         |                          | v₀→R₃                                                                                   |   |   |    |    |   |
|                | 2+ [2+,11-],[1+,12-]                  |                                        |   |   |                                                                                         |                          | v₀→R₃,v₁→R₁                                                                             |   |   |    |    |   |
|                | 3+ [3+,10+],[2+,11-],[1+,12-]         |                                        |   |   |                                                                                         |                          | $v_0 \rightarrow R_3, v_1 \rightarrow R_1, v_2 \rightarrow R_2$                         |   |   |    |    |   |
|                | 4+ [4+,5-],[3+,10+],[2+,11-],[1+,12-] |                                        |   |   |                                                                                         |                          | $v_0 \rightarrow R_3, v_1 \rightarrow R_1, v_2 \rightarrow R_2, v_3 \rightarrow R_{LK}$ |   |   |    |    |   |
|                | 6+ [6+,8-],[3+,10+],[2+,11-],[1+,12-] |                                        |   |   | $v_0 \rightarrow R_3, v_1 \rightarrow R_1, v_2 \rightarrow R_2, v_4 \rightarrow R_{LK}$ |                          |                                                                                         |   |   | _  |    |   |
|                | 9                                     | 9+ [9+,10·],[3+,10+],[2+,11·],[1+,12·] |   |   |                                                                                         | v₀→R₃,v₁→R₁,v₂→R₂,v₅→RLĸ |                                                                                         |   |   |    |    |   |
|                | Result: no spilling                   |                                        |   |   |                                                                                         |                          |                                                                                         |   |   |    |    |   |

#### Linear scan example (3 r.)

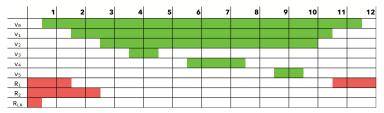

| time active intervals         | allocation                                                                            |
|-------------------------------|---------------------------------------------------------------------------------------|
| 1+ [1+,12-]                   | v₀→RLĸ                                                                                |
| 2+ [2+,11-],[1+,12-]          | V <sub>0</sub> →R <sub>LK</sub> , V <sub>1</sub> →R <sub>1</sub>                      |
| 3+ [3+,10+],[2+,11-],[1+,12-] | $v_0 \rightarrow R_{LK}, v_1 \rightarrow R_1, v_2 \rightarrow R_2$                    |
| 4+ [4+,5-],[3+,10+],[2+,11-]  | $v_0 \rightarrow S, v_1 \rightarrow R_1, v_2 \rightarrow R_2, v_3 \rightarrow R_{LK}$ |
| 6+ [6+,8-],[3+,10+],[2+,11-]  | $v_0 \rightarrow S, v_1 \rightarrow R_1, v_2 \rightarrow R_2, v_4 \rightarrow R_{LK}$ |
| 9+ [9+,10-],[3+,10+],[2+,11-] | $v_0 \rightarrow S, v_1 \rightarrow R_1, v_2 \rightarrow R_2, v_5 \rightarrow R_{LK}$ |
| Result: v₀ is spilled d       | uring its whole life time!                                                            |

#### Linear scan improvements

The basic linear scan algorithm is very simple but still produces reasonably good code. It can be – and has been – improved in many ways:

- the liveness information about virtual registers can be described using a sequence of disjoint intervals instead of a single one,
- virtual registers can be spilled for only a part of their whole life time,
- more sophisticated heuristics can be used to select the virtual register to spill,
- etc.